# Learn by Doing

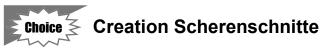

Scherenschnitte means "paper cuts" in German. In this activity, students work together to create a display of Scherenschnitte designs of the seven days of creation. If possible, put the display up somewhere the whole congregation will be able to enjoy it.

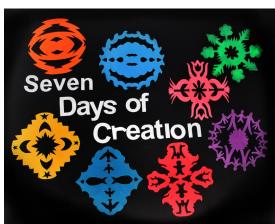

1. With the seventh day, we have completed our study of creation. To celebrate, we are

going to create a display depicting the seven days. We will be using a design technique known as paper cutting or Scherenschnitte.

- 2. Let students choose which day of creation they would like to cut (or assign the days). The letters also need to be cut out. Divide up the work according to how many students you have. If you have printed the designs on different colors, let students decide which color each day should be. Note that there are two design options for day 3 to choose between.
- 3. As student fold the designs and begin cutting, double check that each student is working on the correct design. If the wrong areas are accidentally cut, you can tape them back together.
- 4. When the designs are completed, arrange the pieces in a tasteful way (ideally, with the days of creation in order) and tack or tape them in place.
- 5. As a group, stand back and enjoy the art you have created! Take time to look carefully at each design and list all the shapes you see. Note that both the positive and negative spaces may be showing you details of things the Lord created on each day.

#### Materials Needed

4-5 copies each of pp. 2-3 printed onto different colors of paper if possible, 1-2 copies of pp. 4-5, good quality scissors, bulletin board or wall area for display, thumb tacks or tape

#### Prepare in Advance

Depending on the size of your class, you may wish to cut out the letters beforehand.

#### Activity Hint!

Some of the designs are simpler to cut than others. Help students choose designs they can cut out successfully. The words can be loosely cut around rather than cutting out each individual letter.

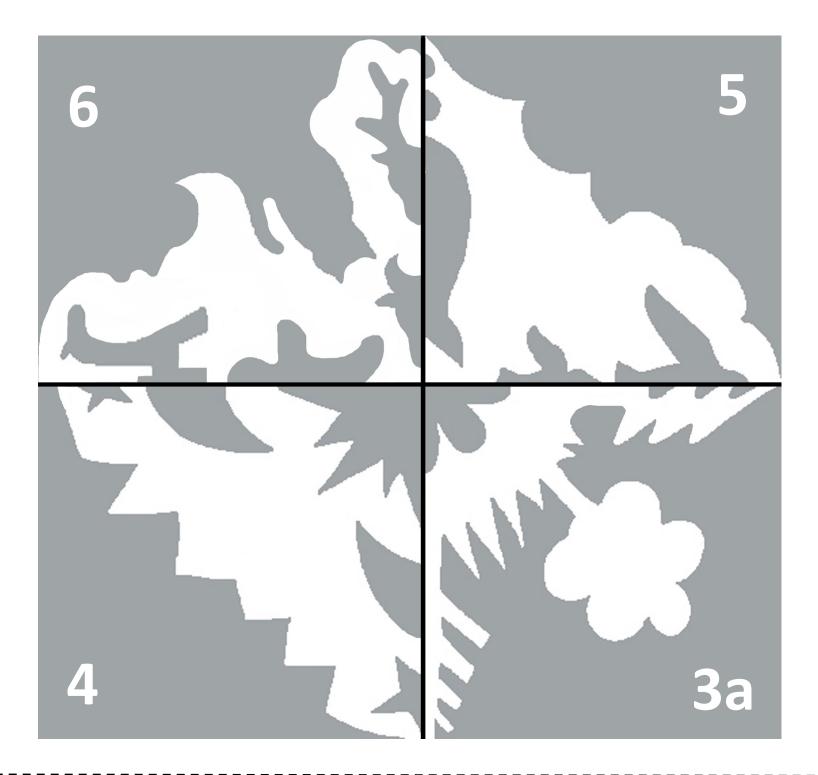

## **Creation Scherenschnitte**

- 1. Cut these directions away from the rest of the page along the dotted line.
- 2. Select which day (3, 4, 5 or 6) you want to create. Fold the paper in half, then in half again along the solid lines so that the day you want to create is showing. Do not worry about the other designs. They will be on the back of your finished cut-out and will not show.
- 3. Holding the layers together, cut away the gray areas of your chosen pattern. Start with the largest outer areas first and work toward the inner corner. Cutting is easier if you move the paper rather than the scissors.

Creation Cut-Outs

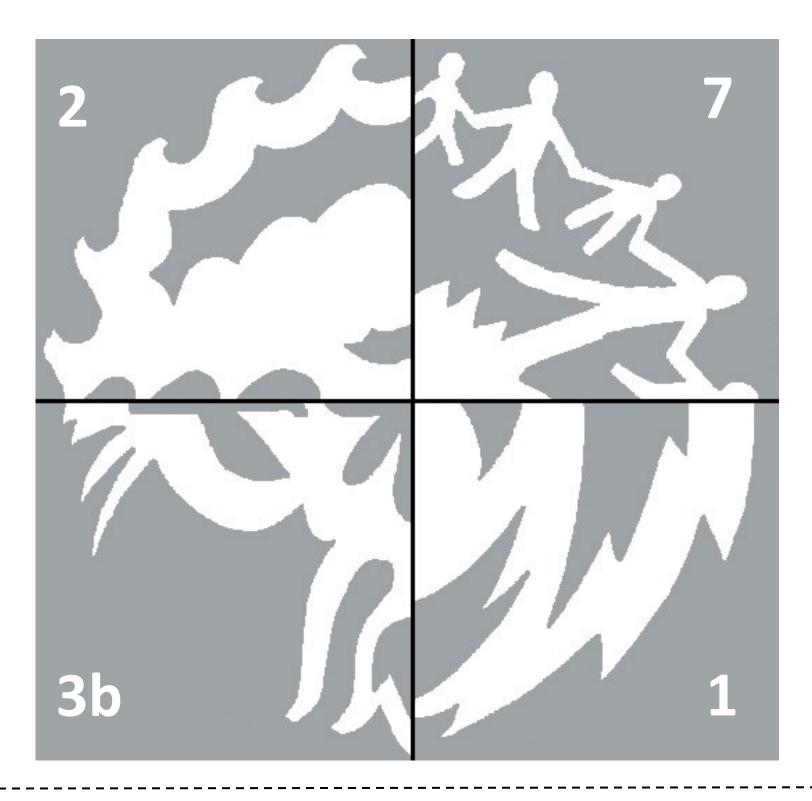

### **Creation Scherenschnitte**

- 1. Cut these directions away from the rest of the page along the dotted line.
- 2. Select which day (1, 2, 3, or 7) you want to create. Fold the paper in half, then in half again along the solid lines so that the day you want to create is showing. Do not worry about the other designs. They will be on the back of your finished cut-out and will not show.
- 3. Holding the layers together, cut away the gray areas of your chosen pattern. Start with the largest outer areas first and work toward the inner corner. Cutting is easier if you move the paper rather than the scissors.

**Creation Cut-Outs** 

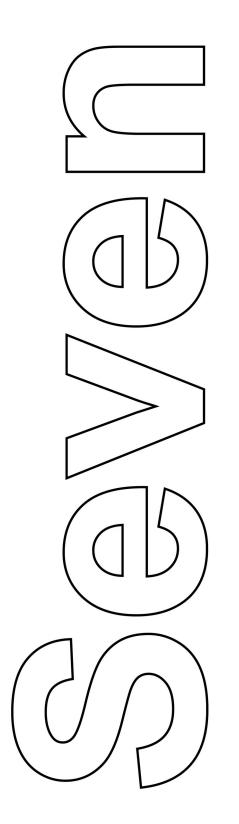

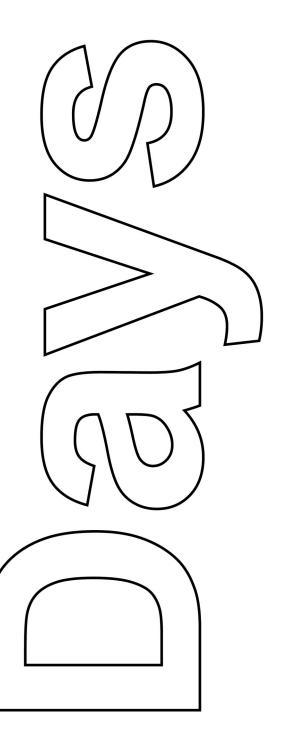

Creation Cut-Outs

4

To cut out holes in letters, pinch in the center and snip.

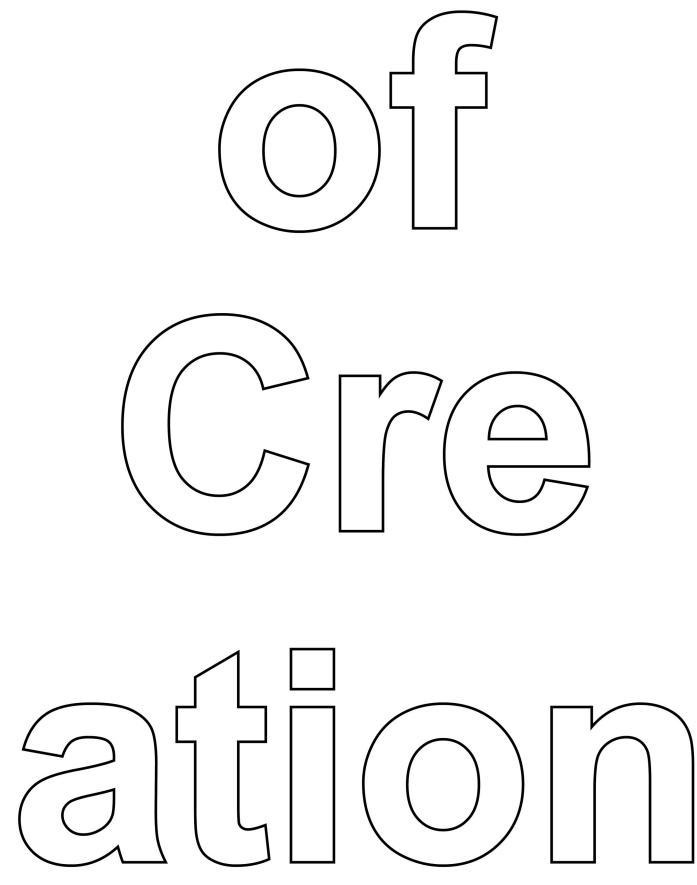

Creation Scherenschnitte